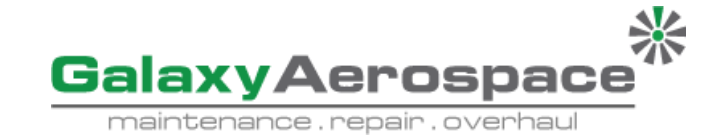

#### **A. Requestor information**

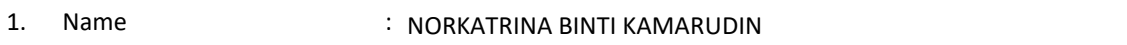

- 
- 2. Designation : LEAD PRODUCTION PLANNER

#### **B. Details of Request**

- 
- 1. Reason for change : TO CHANGE FORMAT OF THE MASTER LISTING
- 2. Document issue number : 0 3. Document revision

number

- : 1
- 4. Documents affected : PUBLICATION MASTER LISTING (GAM/E-020)
- 5. Details of change : (Fill the table below)
	-

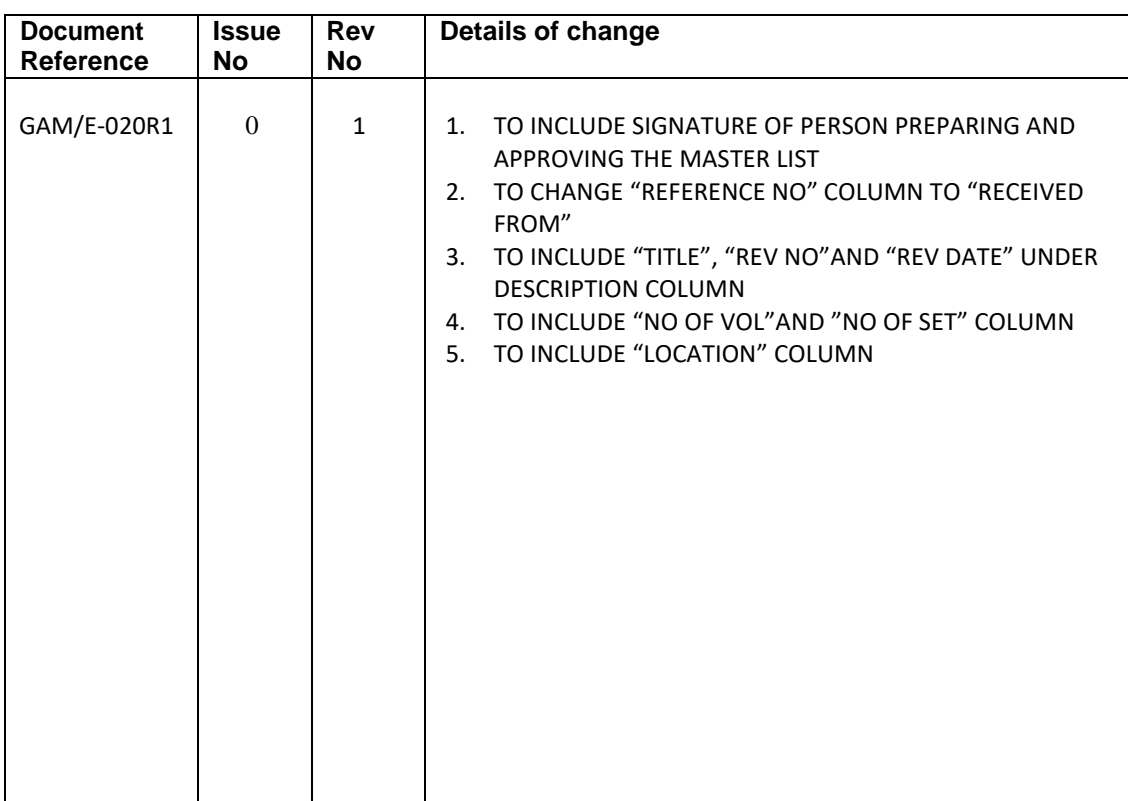

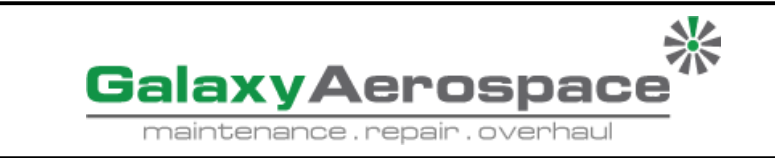

### **C. Review and Approval**

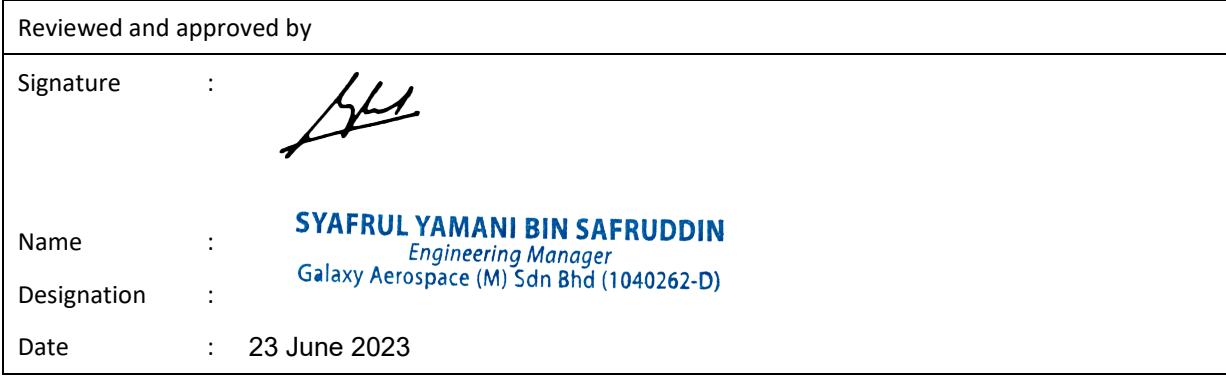

### **D. Acceptance (FOR QA USE ONLY)**

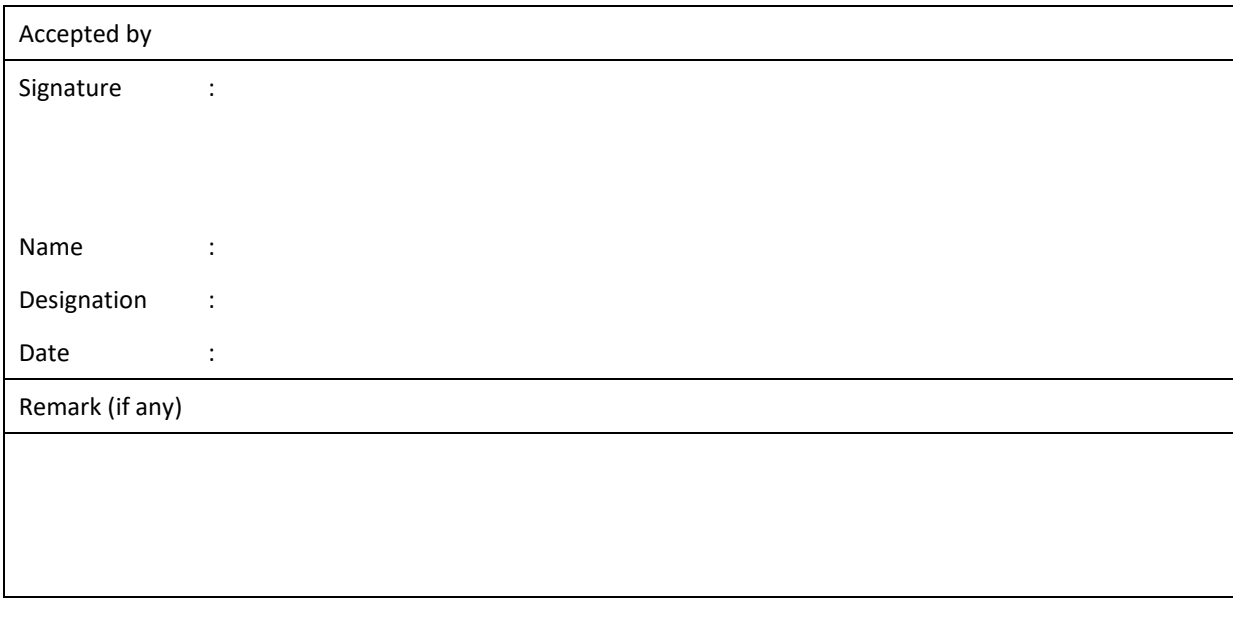

## **E. Registration and Update (FOR QA USE ONLY)**

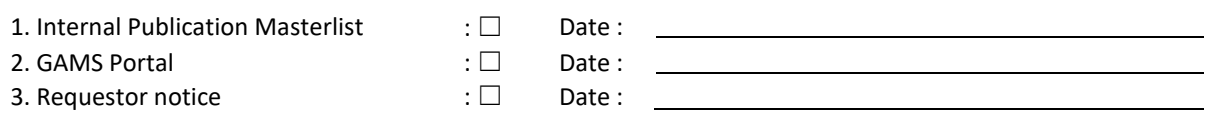

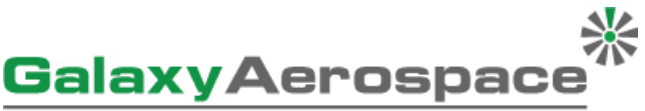

maintenance.repair.overhaul

# **INSTRUCTION FOR COMPLETING GAM/Q-070, DOCUMENT CHANGE REQUEST**

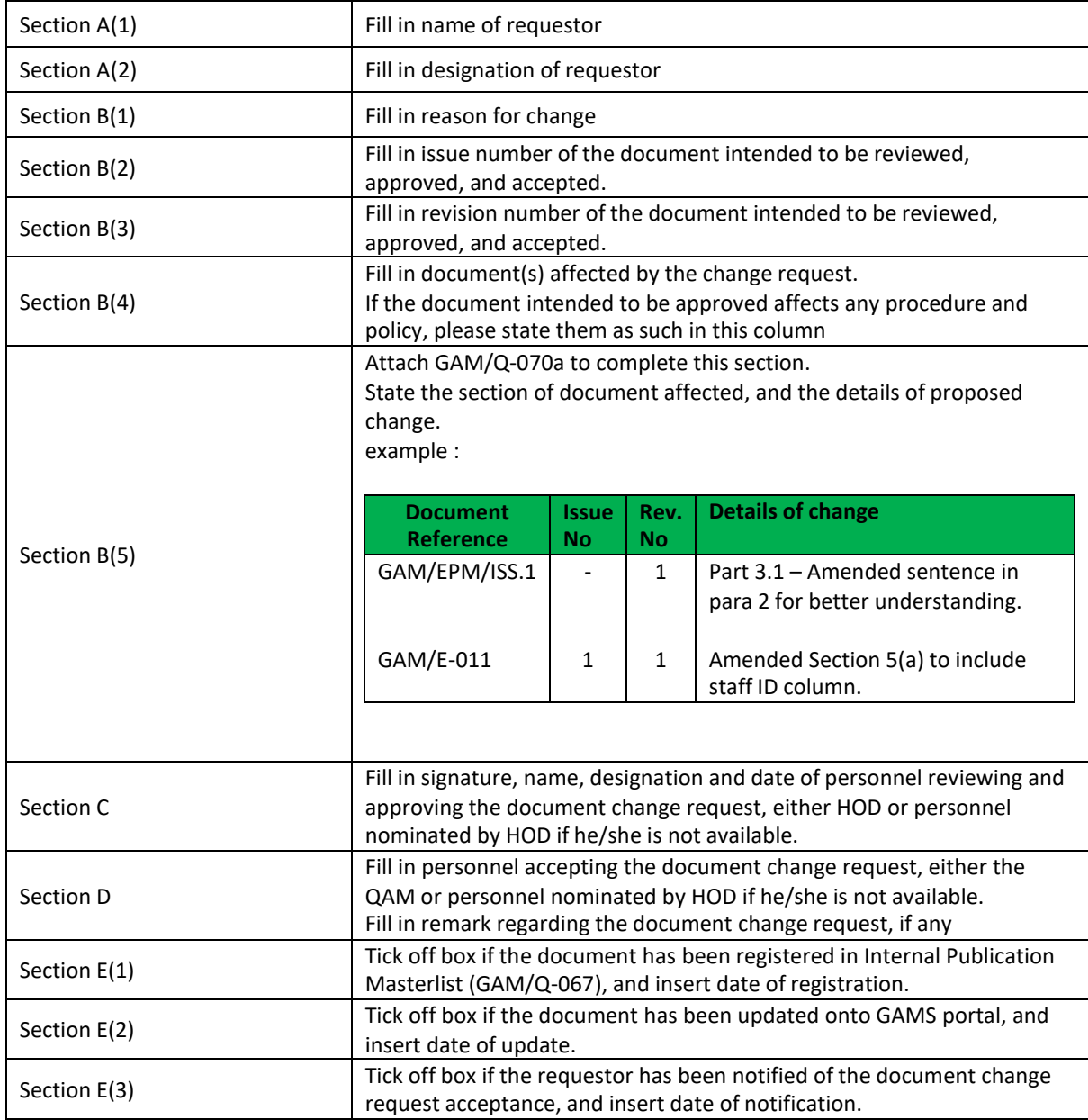